# Les tables de nomenclatures

### Définition et Identification

Julien Delplanque, Olivier Auverlot, Anne Etien et Nicolas Anquetil

*{prénom}.{nom}@inria.fr, olivier.auverlot@univ-lille1.fr*

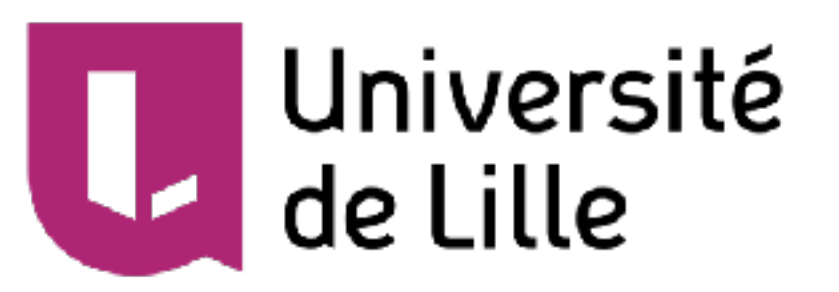

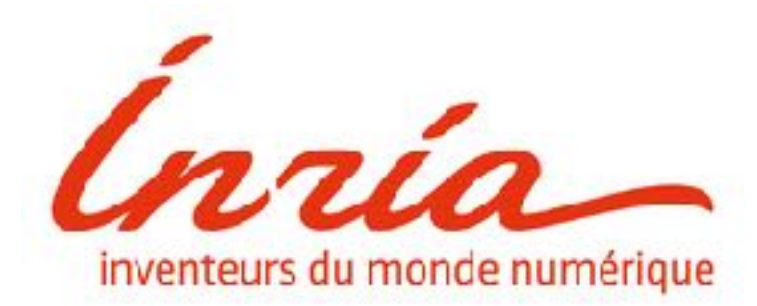

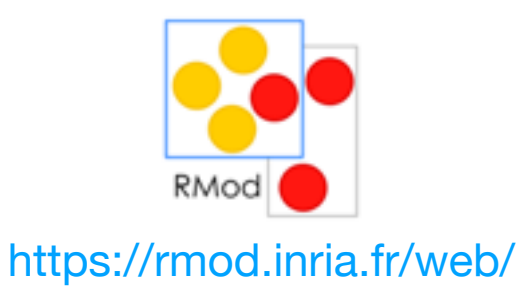

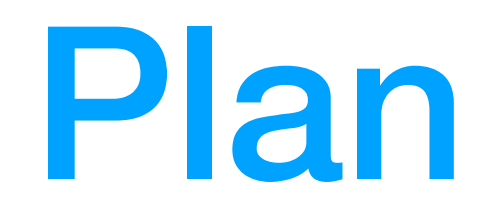

- 1. Propriétés et motivation
- 2. Cas d'étude : AppSI
	- 1. Analyse des données structurelles
	- 2. Analyse des données d'évolution
	- 3. Construction d'un modèle de classification des tables de nomenclature
- 3. Conclusion et travaux futurs

## Intuition

Tables ayant pour finalité de rassembler et d'apporter des informations complémentaires aux lignes des tables constituant le coeur de la base.

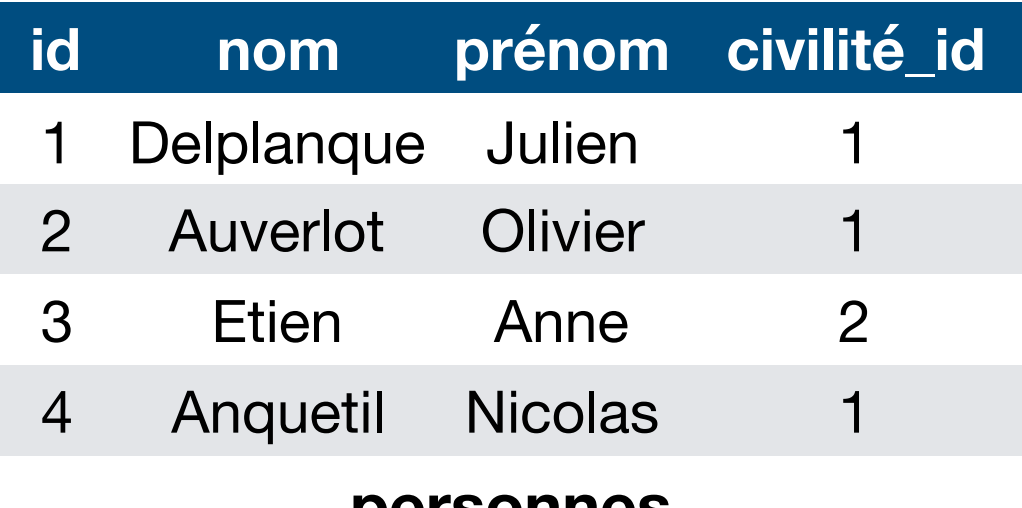

**personnes**

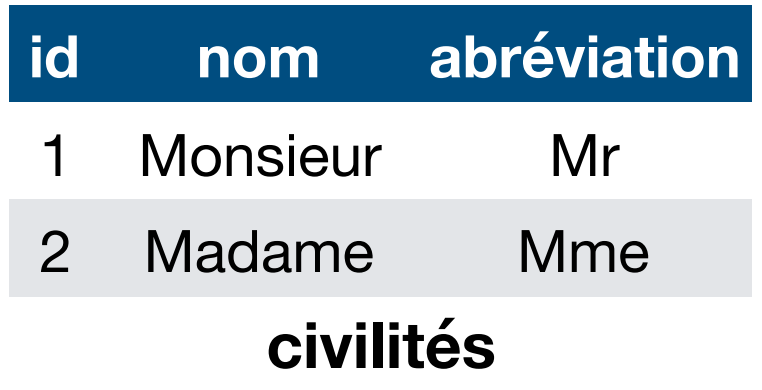

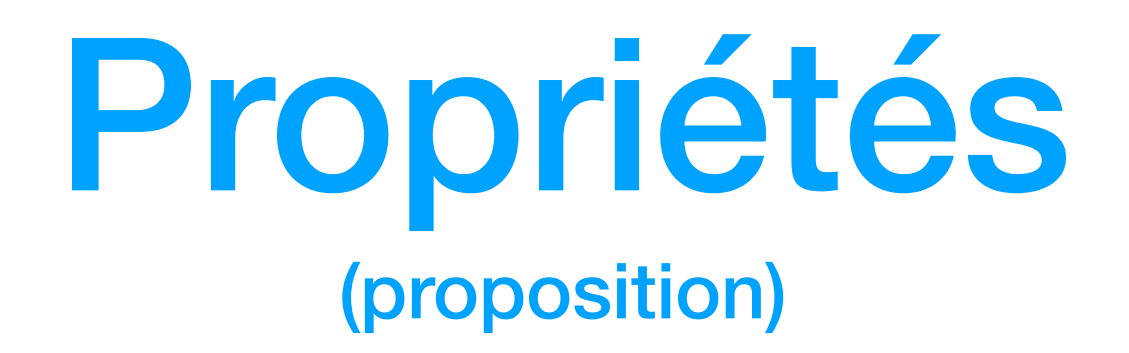

- 1. Chaque ligne est **identifiable de façon unique**.
- 2. Chaque ligne est **unique**.
- 3. Souvent **référencée par d'autres tables** et **référence rarement** des tables via des contraintes de clés étrangères.
- 4. **Évolue peu** et majoritairement d'ajouts de lignes, rarement de modifications et encore plus rarement de suppressions.
- 5. Certaines **contraintes** d'intégrité référentielle sont **incompatible**.

### Compatibilité des contraintes d'intégrité référentielles

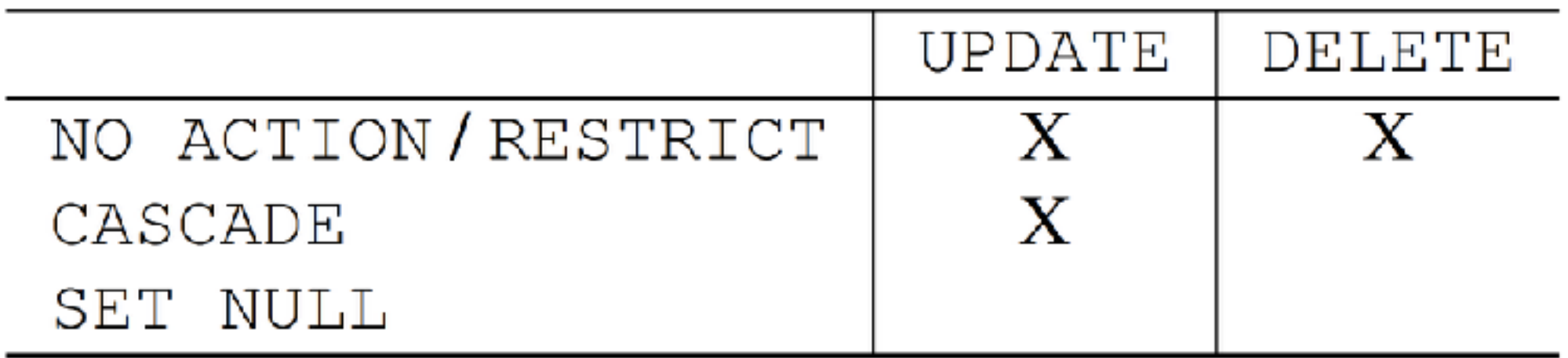

« X » indique que la contrainte est compatible

## Motivations

• Mise en avant des tables constituant le **noyau** de la base de données

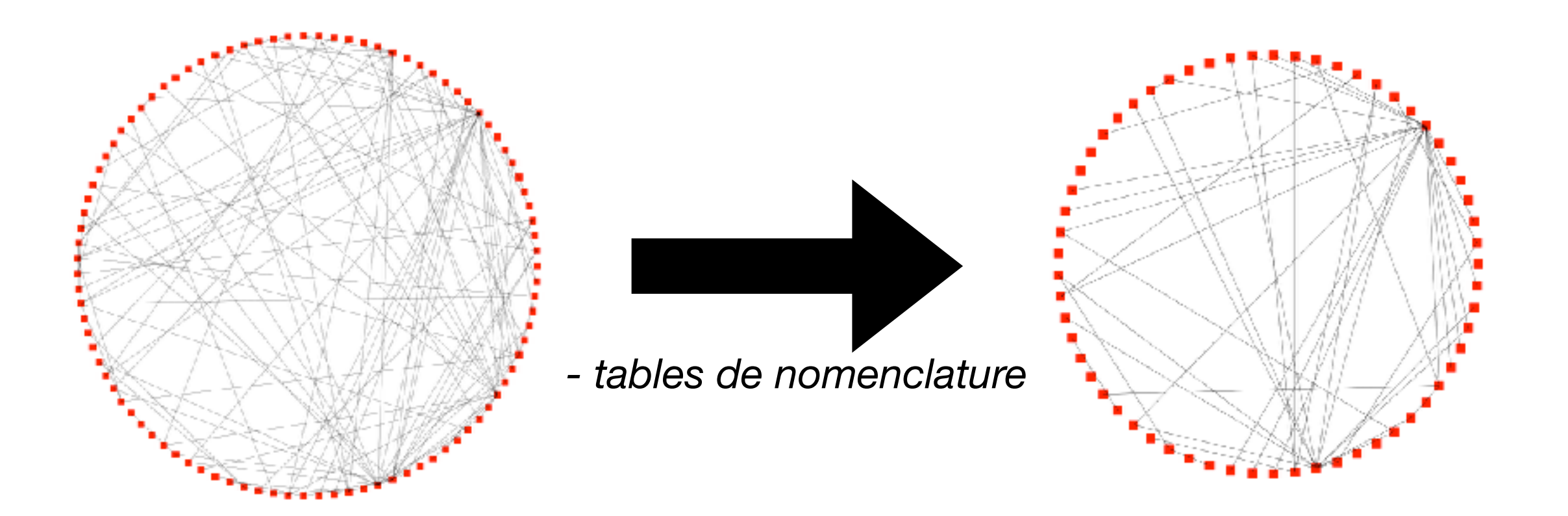

# Motivations

- Mise en avant des tables constituant le **noyau** de la base de données
- Selection d'une méthode d'**indexation optimisée**
- **Localisation des littéraux** dans les requêtes SQL
- Création d'une **nouvelle instance** de base de données

# Cas d'étude: AppSI

- Base de données PostgreSQL
- Conçue et utilisée par le Pôle Informatique et Technique du Laboratoire CRIStAL (Université de Lille)
- **<sup>97</sup>** tables, **63** vues, **64** fonctions PL/pgSQL et **20** triggers
- **<sup>21</sup>** extractions contenant le schéma SQL et les données anonymisées (10 novembre 2017 - 13 mars 2018)

# Métriques

- d : Nombre de lignes dupliquées dans une table
- #PK : nombre de clés primaires dans une table
- #FK : nombre de clés étrangères dans une table
- $T_{+}$ , T-, T~ : métriques d'évolution (voir plus loin)
- Respect ou non de la propriété 5.
- estNomenclature? : avis de l'architecte de la BDD

# Données structurelles

#### (dernière version de la BDD)

- $\bullet$   $\bullet$   $\bullet$  = 0 pour toutes les tables
- #PK ≠ 1 pour **2** tables
- Utiliser la propriété 5 pour classer les tables fourni **81%** de précision et **71%** de rappel

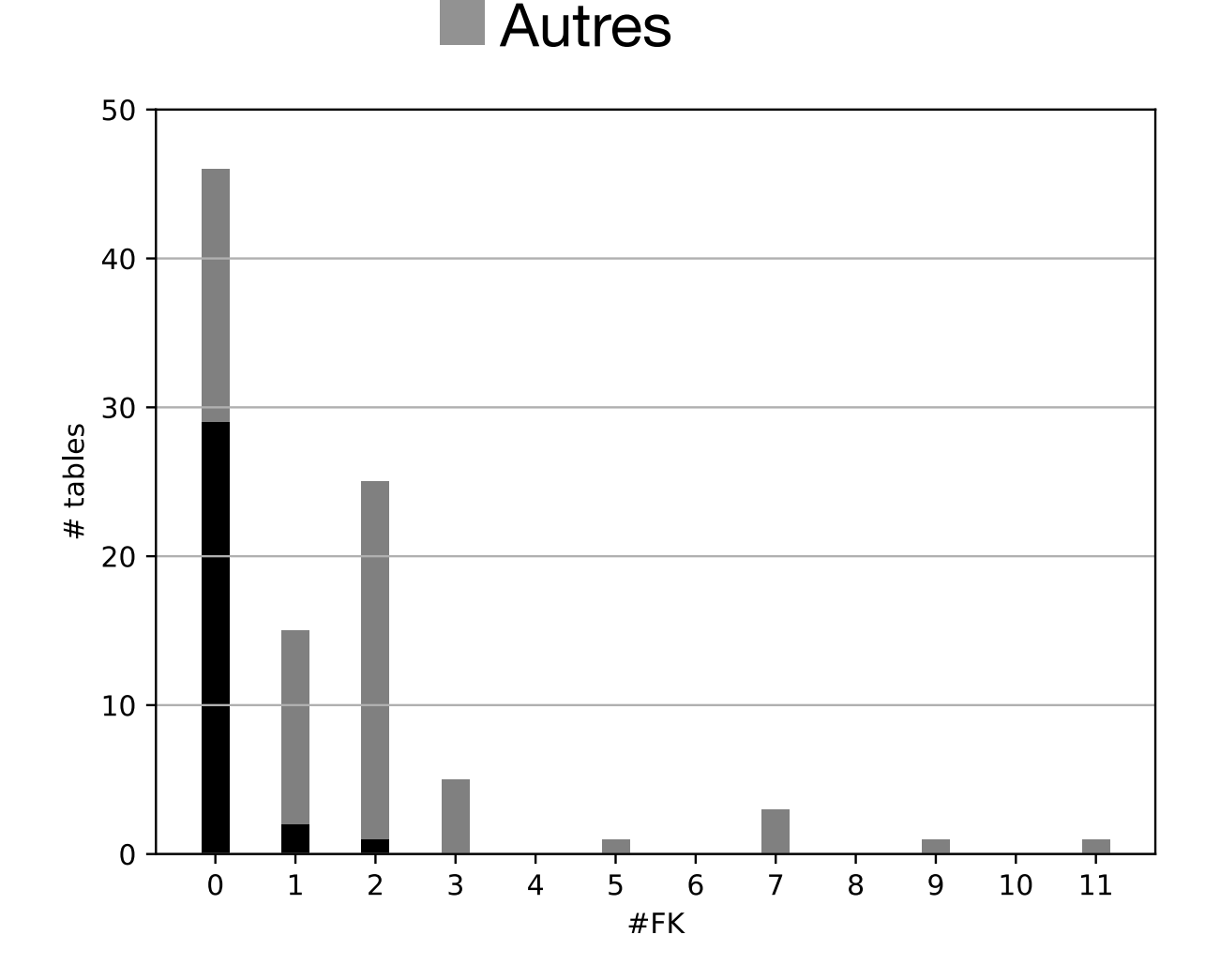

**Nomenclature** 

Nombre de tables ayant un certain nombre de clés étrangères

## Évolution des données des tables

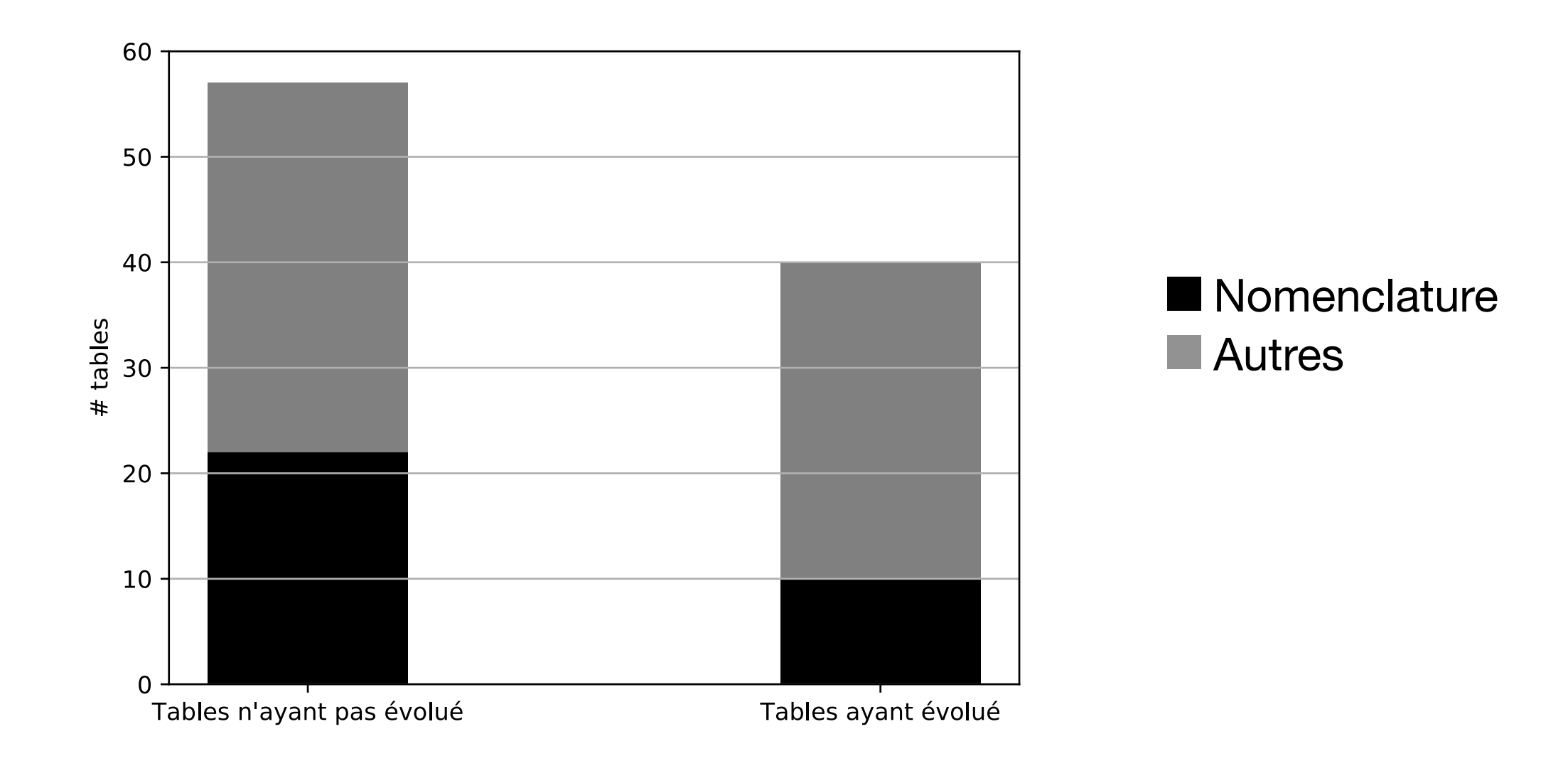

Proportion de tables ayant évolué et n'ayant pas évolué pour les données historique d'AppSI

# Évolution des données des tables

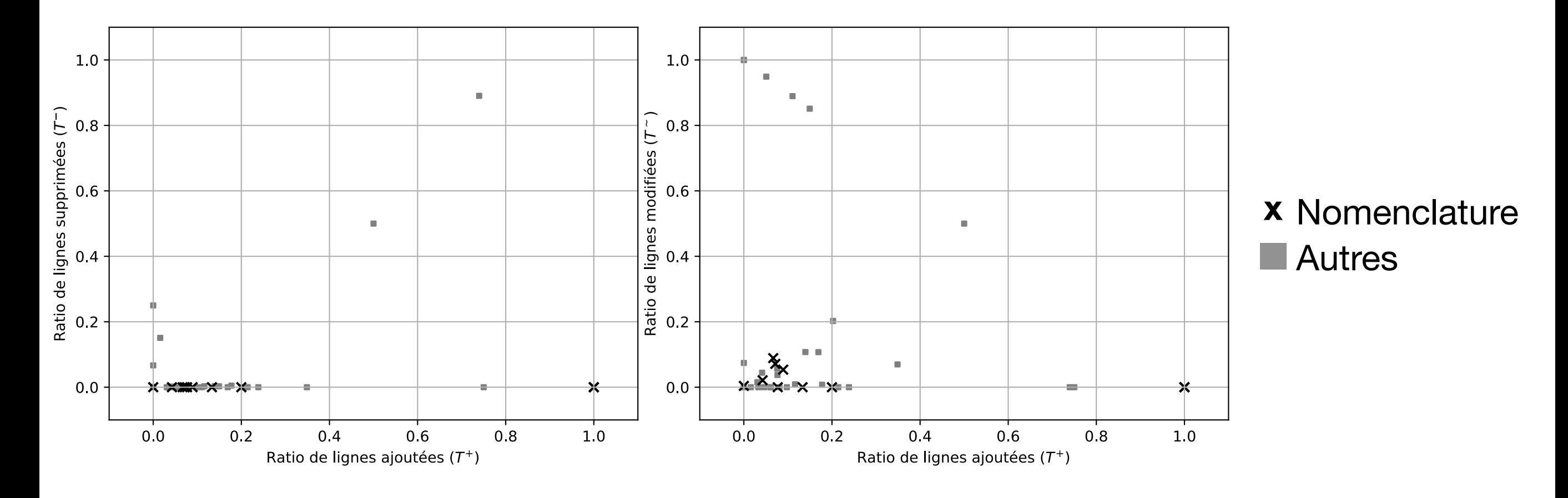

- T+ : ratio de lignes **ajoutées** dans une table sur toutes les versions du schéma par rapport au nombre total de lignes ayant existé dans cette table
- T- : ratio de lignes **supprimées** dans une table sur toutes les versions du schéma par rapport au nombre total de lignes ayant existé dans cette table
- T~ : ratio de lignes **modifiées** entre la première et la dernière version du schéma divisé par le nombre de lignes dans la dernière version du schéma

### Arbre de décision généré par C4.5

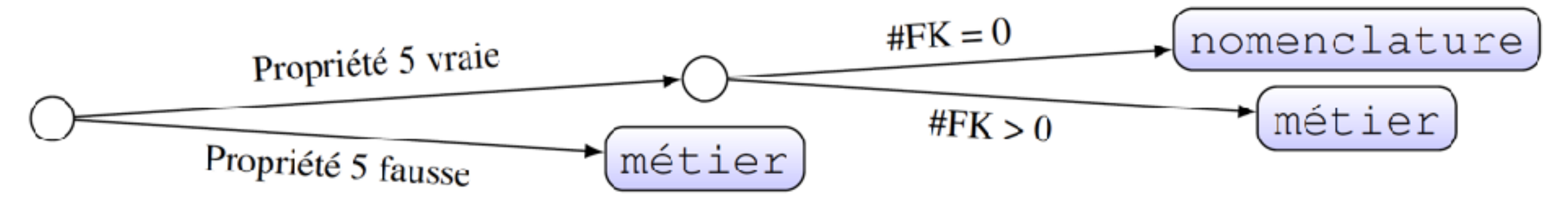

Rappel : La propriété 5 concerne la compatibilité ou non des contraintes d'intégrité référentielles

Précision : **88,6%** Rappel : **88,7%** 

# Conclusion

- Définition du concept de table de nomenclature
- Intérêts en terme d'étude, maintenance et évolution d'une base de données
- 5 critères proposés pour discriminer ces tables
- Évaluation empirique de ces critères plutôt positive

## Travaux futurs

- Observer les propriétés proposées sur les tables d'autres bases de données
- Répéter l'analyse sur un jeu de données couvrant une plus grande période

**https://juliendelplanque.be/phd.html**

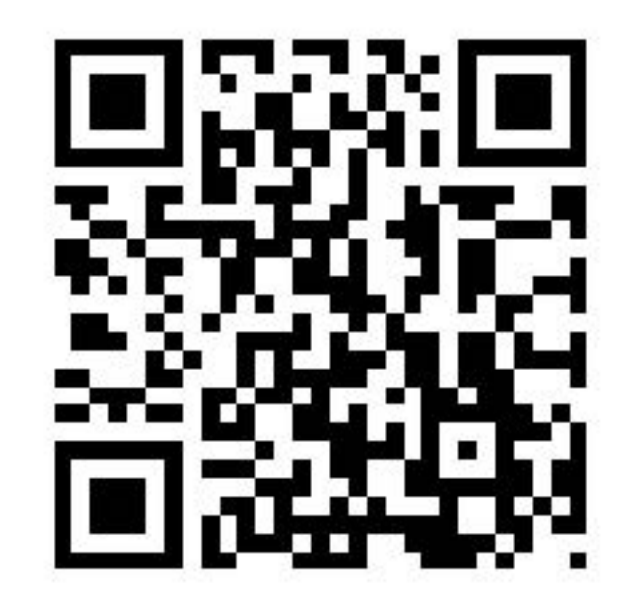

# Utilisation de littéraux

SELECT personnes.name **FROM** personnes **WHERE**  $personnes.civilite_id = 0;$ 

# Métriques

- $t_{i,j}^+$  est le nombre de lignes ajoutées,
- $t_{i,j}^-$  est le nombre de lignes supprimées,
- $t_{i,j}^{\sim}$  est le nombre de lignes modifiées,
- $t_i$  et  $t_j$  sont les nombres de lignes respectivement dans les version i et j.
- $N = t_0 + \sum_{i=0}^{n-2} t_{i,i+1}^+$  est le nombre total de lignes ayant existé dans une table,

 $-T^+ = \frac{\sum_{i=0}^{n-2} t_{i,i+1}^+}{N}$  est le ratio de lignes ajoutées dans une table sur toutes les versions du schéma par rapport au nombre total de lignes ayant existé dans cette table,

 $-T^{-} = \frac{\sum_{i=0}^{n-2} t_{i,i+1}^{-}}{N}$  est le ratio de lignes supprimées dans une table sur toutes les versions du schéma par rapport au nombre total de lignes ayant existé dans cette table,  $-T^{\sim} = \frac{t_{0,n-1}^{\sim}}{t_{n-1}}$  est le ratio de lignes modifiées entre la première et la dernière

version du schéma divisé par le nombre de lignes dans la dernière version du schéma.